### MODULE 5 – SERVER-SIDE DATA FORMATS

**IT 207 – IT Programming**

**UNITED** 

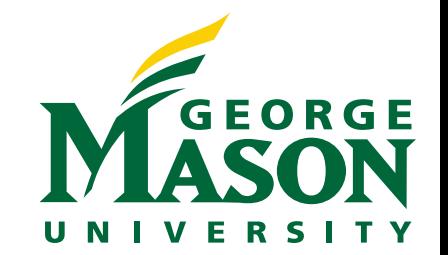

## LECTURE OUTLINE

❖ State the motivation for Data Formats

❖ List Data Formats used in modern APIs.

❖ Compare JavaScript Objects to JavaScript Object Notations

❖ Use JSON in reading and writing data in Nodejs

❖ Experiment with the URL

## MOTIVATION FOR DATA FORMATS

- ❖ In server-client communication data is exchanged between the server and the client over the network.
	- ❖ Exchanged data must be in a format that can be understood by both the server and the client applications
	- ❖ Exchanged data must be serialized to be transferred on the network

## DATA SERIALIZATION

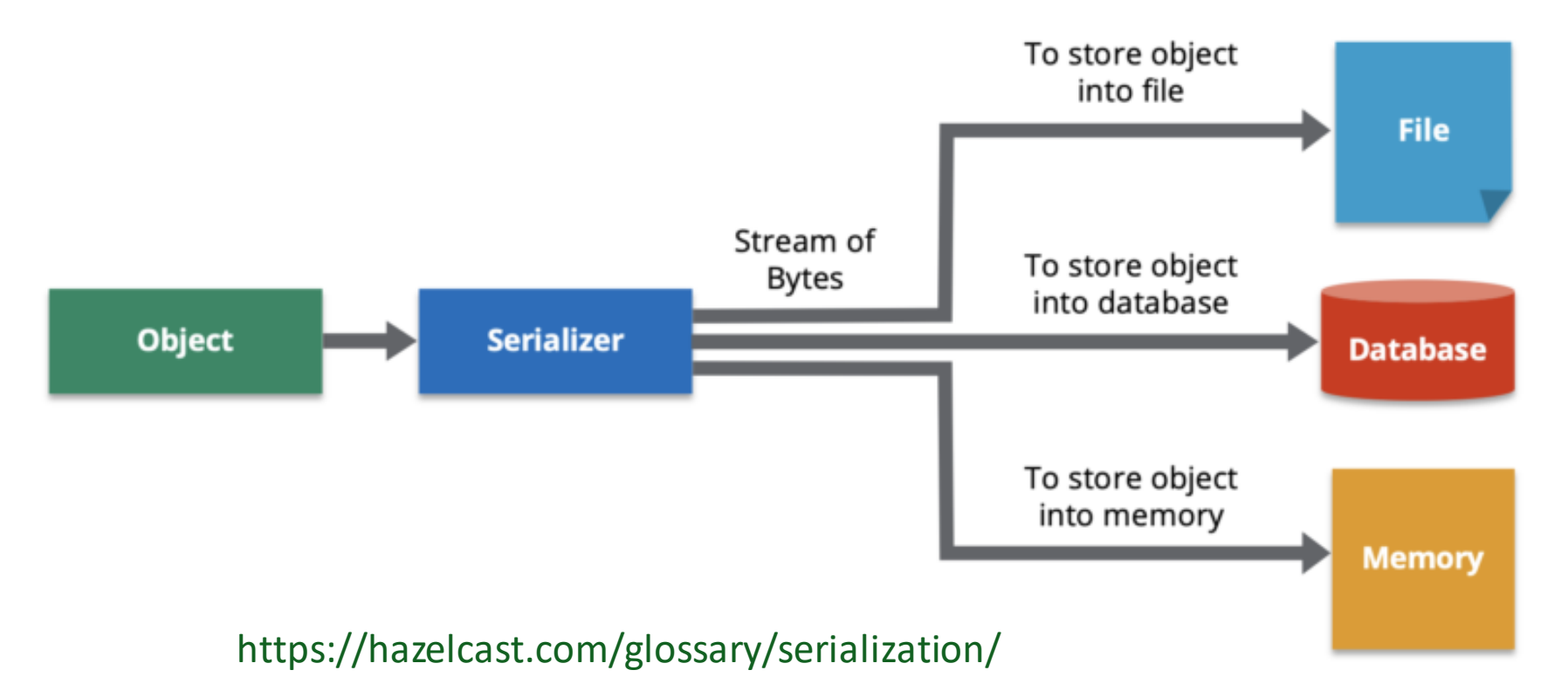

- ❖ Data serialization is the process of converting an object into a stream of bytes to more easily save or transmit it.
- ❖ Serialized data is represented in a text format that can be understood by the communicating parties

## TYPES OF SERIALIZATION FORMATS

- ❖ All serialization formats are text formats.
- ❖ The most common text format used in Nodejs applications are:
	- ❖ JSON: JavaScript Object Notation
	- ❖ XML: eXtensible Markup Language
	- ❖ CSV: Comma Separated Values
	- ❖ Buffer: raw data

# JAVASCRIPT **OBJECTS**

## JAVASCRIPT DATA TYPES

- ❖ JavaScript has two categories of data types: primitives and objects.
	- **❖ Primitive types are the simplest, most basic types in JavaScript.**
	- ❖ **The primitive types are:**
		- ❖ string, number, boolean, null, undefined, bigint, and symbol.
	- ❖ Objects include, but aren't limited to, the following types:
		- ❖ Simple Object, Array, Date, Function

## JAVASCRIPT OBJECTS

❖ In JS objects store a collection of key-value pairs

- ❖ The key-value pairs are called the object properties.
- ❖ The values of each pair can be any type.

❖ Object properties can be added, updated and/or deleted

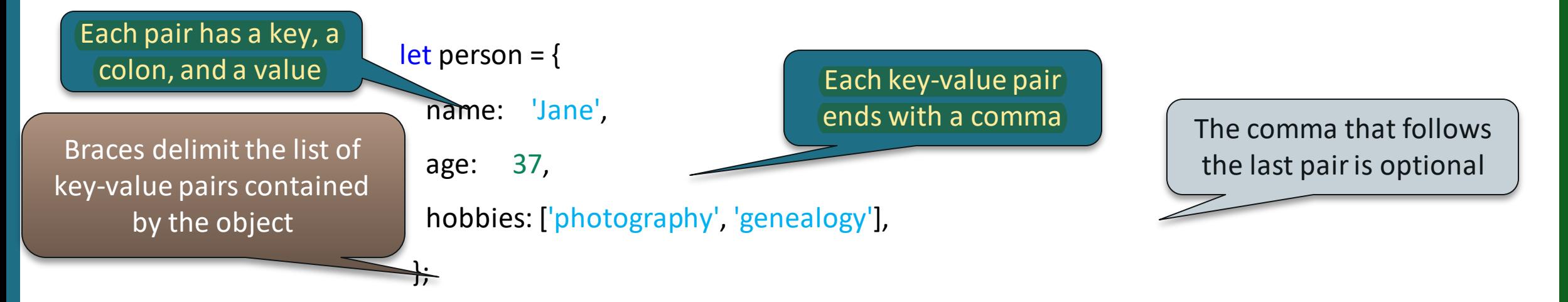

Quotes for keys are omitted if they consist entirely of alphanumeric characters and underscores

## ACCESSING OBJECT VALUES

let person = { name: 'Jane', age: 37, hobbies: ['photography', 'genealogy'], };

### ❖ The value of a key in an object can be accessed in two ways

1. Dot Notation

person.name // dot notation

==> 'Jane'

2. Bracket Notation

```
person['age'] // bracket notation
          ==> 37
let key = 'name'
person[key]
          \equiv=>'Jane'
```
## DELETING OBJECT PROPERTIES

let person = { name: 'Jane', age: 37, hobbies: ['photography', 'genealogy'], };

### ❖ The delete keyword removes the key-value pair from the object and returns true.

delete person.age // dot notation = true delete person['hobbies'] // bracket notation  $=$  true person = { name: 'Jane' }

## FUNCTIONS OVERVIEW

- ❖ Like all programming languages, a function in JS is a named unit of code.
	- ❖ Function definition

function funcName() { func\_body; }

- ❖ Functions can be defined with any number of parameters and may be passed any number of arguments.
	- ❖ Arguments are objects or primitive values passed to the function
	- ❖ parameters are declarations for the local variables used inside the function to access the arguments.
- ❖ Function names and parameters are both considered variable names in JavaScript.

## FUNCTION DEFINITION IN JS

## ❖ There are three ways to define a function in JS

1. Function declaration

greetPeople();

function greetPeople() { console.log("Good Morning!"); }

In JS a function can be called before it is declared

## FUNCTION DEFINITION IN JS

❖ There are three ways to define a function in JS

- 2. Function expression:
	- ❖ JavaScript functions are first-class functions that can be assigned to a variable.

```
let greetPeople = function () {
console.log("Good Morning!");
};
greetPeople();
```
A function declared using a function expression **can not** be called before it is declared

# FUNCTION DEFINITION IN JS

❖ There are three ways to define a function in JS

- 3. Arrow function
	- ❖ Arrow functions are similar to function expressions, but they use a different syntax.

let greetPeople = () => console.log("Good Morning!");

greetPeople();

## OBJECTS AND METHODS

- ❖ When the value on an object is a function, the property is called a method.
	- ❖ Methods are used to describe the behavior of the object
- ❖ Object methods can be defined on an object in different ways:
	- 1. Function expression

```
let person = {
          firstName: 'John',
          lastName: 'Doe'
};
person.greet = function () { //adds the greet method to the person object
          console.log('Hello!');
}
person.greet();
```
## OBJECTS AND METHODS

- ❖ When the value on an object is a function, the property is called a method.
	- ❖ Methods are used to describe the behavior of the object
- ❖ Object methods can be defined on an object in different ways:
	- 2. Direct assignment

```
let person = {
          firstName: 'John',
          lastName: 'Doe'
};
function greet() {
          console.log('Hello, World!');
}
person.greet = greet;
person.greet();
```
## OBJECTS AND METHODS

- ❖ When the value on an object is a function, the property is called a method.
	- ❖ Methods are used to describe the behavior of the object
- ❖ Object methods can be defined on an object in different ways:
	- 3. Concise method syntax

```
let person = {
          firstName: 'John',
          lastName: 'Doe',
          greet() {
                    console.log('Hello, World!');
          }
};
person.greet();
```
## THIS IN A METHOD

❖ In JavaScript, the this keyword refers to an object.

## ❖ When used in an object method, this refers to the

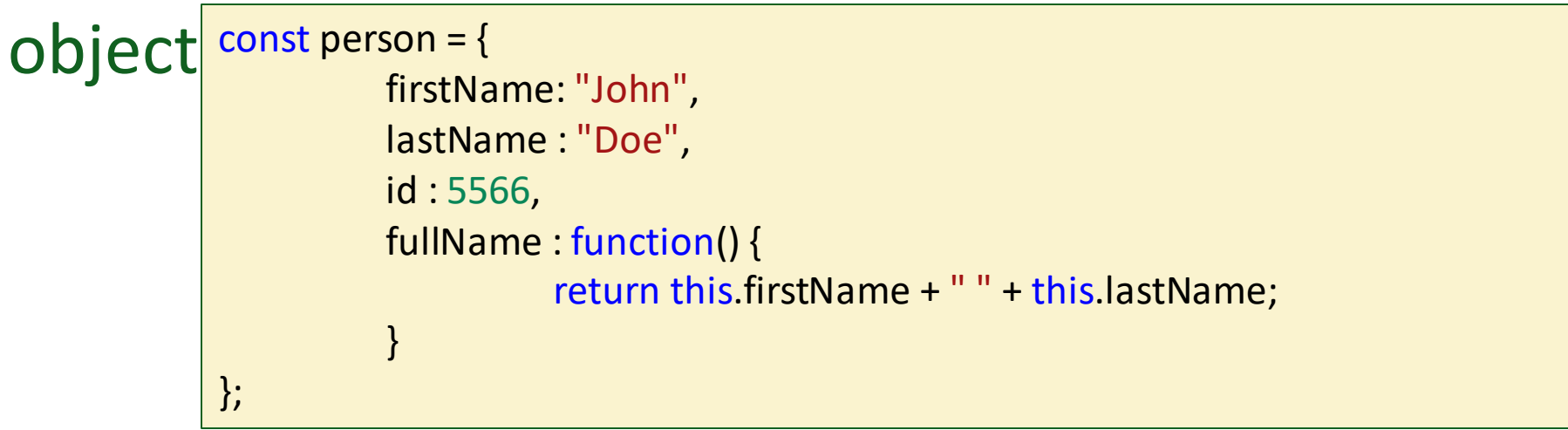

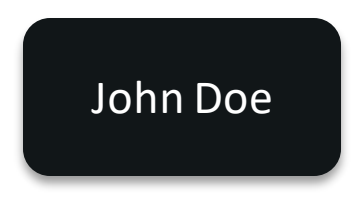

# JAVASCRIPT **OBJECT** NOTATION

# JSON OVERVIEW

- ❖ JSON stands for JavaScript Object Notation
- ❖ JSON is a text-based data format that is used to store and transfer data.
	- ❖ JSON syntax is self-describing and human readable
	- ❖ JSON is mostly used when data is sent from a server to a web page
- ❖ JSON is independent of any programming language.
- ❖ The bulk of modern programming languages contain code that can generate and parse JSON data.

# JSON SYNTAX

- ❖ JSON was derived from JavaScript, so its syntax resembles JavaScript object literal syntax.
- ❖ JSON Object
	- ❖ Written inside curly braces { }.
	- ❖ Can contain multiple key/value pairs.

```
❖ Both the key and values are written in double quotes and are 
    separated by a colon :
```

```
❖ JSON Array
```
- ❖ Written inside square brackets [ ]
- ❖ Could contain literal, objects, or arrays

*JSON data cannot contain functions as values.*

```
// JSON object
{
  "name": "John",
  "age": 22,
  "gender": "male",
}
```

```
// JSON array
[ "apple", "mango", "banana"]
// JSON array containing objects
[
```

```
 { "name": "John", "age": 22 },
 { "name": "Peter", "age": 20 }.
 { "name": "Mark", "age": 23 }
```
]

## ACCESSING JSON DATA

❖ JSON data can be accessed using the dot notation or the bracket notation

```
// JSON object
const data = {
           "name": "John",
           "age": 22,
           "hobby": {
           "reading" : true,
           "gaming" false,
           "sport" "football"
           },
           "class" : ["JavaScript", "HTML", "CSS"]
}
// accessing JSON object
console.log(data.name); // John
console.log(data.hobby); // { gaming: false, reading: true, sport: "football"}
console.log(data.hobby.sport); // football
console.log(data.class[1]); // HTML
console.log(data["name"]); // John
```
# JAVASCRIPT OBJECTS VS JSON

## **JSON**

- ❖ The key in key/value pair should be in double quotes.
- ❖ JSON cannot contain functions.
- ❖ JSON can be created and used by other programming languages.

## **JavaScript Objects**

- ❖ The key in key/value pair can be without double quotes.
- **❖** JavaScript objects can contain functions.
- ❖ JavaScript objects can only be used in JavaScript.

## READING AND WRITING JSON

- ❖ JS provides two methods to handle JSON data:
	- 1. JSON.parse() method parses a JSON string, constructing the JavaScript value or object described by the string.
	- 2. JSON.stringify method return a JSON string corresponding to the specified value.

```
const carObj1 = \{make: "Ford",
  model:"Fusion",
  year:2018,
  rate_dollars:3000
};
const CarStr = JSON.stringify(carObj1); //converts an object to a string
console.log(CarStr);
const carObj2 = JSON.parse(CarStr); //converts a string to an object
console.log (carObj2);
```
## READING AND WRITING JSON

- ❖ JS provides two methods to handle JSON data:
	- 1. JSON.parse() method parses a JSON string, constructing the JavaScript value or object described by the string.
	- 2. JSON.stringify method return a JSON string corresponding to the specified value.

```
const carObj1 = \{make: "Ford",
  model:"Fusion",
  year:2018,
  rate_dollars:3000
};
const CarStr = JSON.stringify(carObj1); //converts an object to a string
console.log(CarStr);
const carObj2 = JSON.parse(CarStr); //converts a string to an object
console.log (carObj2);
                            Module 5 % node JsonEx.js
                             {"make":"Ford","model":"Fusion","year":2018,"rate_dollars":3000}
                               make: 'Ford', model: 'Fusion', year: 2018, rate_dollars: 3000 }
```
# INSPECTING THE URL OBJECT

## URL MODULE

❖ The URL module is one of the core modules in Node.js.

- ❖ The URL module contains functions that help in parsing a URL.
- ❖ To have access to the URL functions, the URL module must be imported using a require statement require('url')

Nodejs documentation at https://nodejs.org/docs/v0.4.7/api/url.html provides details of the extracting parts of the URL.

# QUERY STRING OVERVIEW

- ❖ A query string is a set of characters tacked onto the end of a URL.
- ❖ The query string begins after the question mark (?) and can include one or more parameters.
- ❖ Each parameter is represented by a unique key-value pair or a set of two linked data items.
	- ❖ An equal sign (=) separates each key and value.
	- ❖ An ampersand (&) separates multiple parameters
	- ❖ A plus (+) replaces a white space.
- $\dots$  The query string is the way to pass information to the web server, telling it what content to deliver or action to take

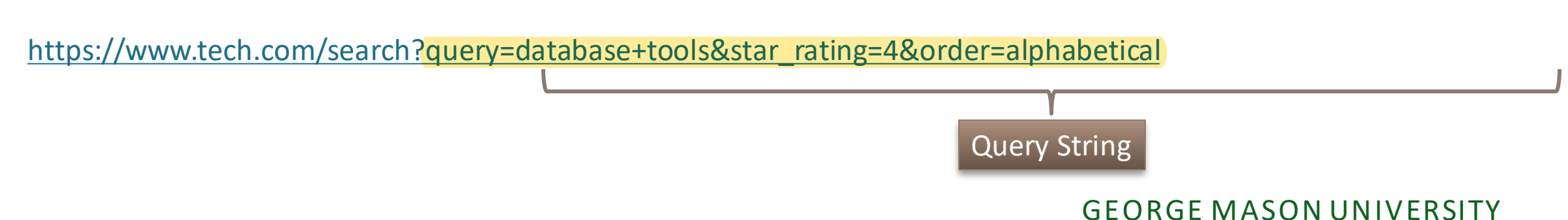

## EXTRACTING THE QUERY STRING

❖ url.parse() method parses the URL and return a URL object with each part of the address as properties:

const  $url = require('url');$ const adr = 'http://localhost:8080/default.htm?year=2017&month=february'; const  $q = url.parse(adr, true); // true: use the query string module to parse the query$ 

```
console.log(q.host); //returns 'localhost:8080'
console.log(q.pathname); //returns '/default.htm'
console.log(q.search); //returns '?year=2017&month=february'
```

```
const qdata = q.query; //returns an object: { year: 2017, month: 'february' }
console.log(qdata.month); //returns 'february'
```
The server response can be customized based on the query string parameters

# EXTRACTING THE QUERY STRING USING WHATWG API

- ❖ WHATWG stands for Web Hypertext Application Technology Working **Group** 
	- ❖ A community of people interested in evolving HTML and related technologies.
- ❖ Keeping with the WHATWG URL Standard used by web browsers, Nodejs provides a new API for parsing the URL and extracting the Query String
	- ❖ URL class must be accessed via require('url').
	- ❖ URLSearchParams class provides methods to access the query sting of a URL

<https://nodejs.org/dist/latest-v8.x/docs/api/url.html>

## THE WHATWG API

const  $\{URL\}$  = require('url'); const adr = 'http://localhost:8080/default.htm?year=2017&month=february'; const url = new URL(adr); //Creates a new URL object by parsing adr console.log(url.host);//returns 'localhost:8080' console.log(url.pathname);//returns '/default.htm' console.log(url.search);//returns '?year=2017&month=february'

const urlquery = url.searchParams; //returns an instance of URLSearchParams { 'year' => '2017', 'month' => 'february' }

console.log(urlquery);//returns 'february' console.log(urlquery.get('month'));//returns 'february' console.log(urlquery.get('year'));//returns '2017'

## SUMMARY

- ❖ Data serialization is a technique that facilitates the transfer of data from one machine to another over the network.
- ❖ There are several serialization formats used in web applications
- ❖ JSON is a serializable data format that is supported different programming languages.
- ❖ JSON is a text-based data format derived from JS Objects
- ❖ JS provides JSON.parse() and JSON.stringify to handle JSON data
- ❖ A query string is a set of characters tacked onto the end of a URL.
- ❖ The query string is used to customize the server response
- ❖ The query string can be extractedfrom the URL using the url.parse() method and setting the second parameter to true